# **15-213**

### **"The course that gives CMU its Zip!"**

## **Code Optimization II: Code Optimization II: Machine Dependent Optimizations Machine Dependent Optimizations Oct. 1, 2002 Oct. 1, 2002**

**Topics**

- $\blacksquare$  **Machine-Dependent Optimizations** 
	- **Pointer code**
	- **Unrolling**
	- **Enabling instruction level parallelism**
- **Understanding Processor Operation**
	- **Translation of instructions into operations**
	- **Out-of-order execution of operations**
- **Branches and Branch Prediction**
- **Advice**

**class11.ppt**

# **Previous Best Combining Code**

```
void combine4(vec_ptr v, int *dest)
{
   int i;
  int length = vec length(v);
   int *data = get_vec_start(v);
   int sum = 0;
  for (i = 0; i < length; i++)
     sum += data[i];
   *dest = sum;
}
```
### **Task**

- **Compute sum of all elements in vector**
- **Vector represented by C-style abstract data type**
- **Achieved CPE of 2.00**
	- **Cycles per element**

# **General Forms of Combining**

```
void abstract_combine4(vec_ptr v, data_t *dest)
{
   int i;
  int length = vec length(v);
   data_t *data = get_vec_start(v);
  data t t = IDENT;
   for (i = 0; i < length; i++)
    t = t OP data[i];
  *dest = t;}
```
### **Data Types Data Types**

- **Use different declarations for data\_t**
- **int**
- **float**
- **double**

### **Operations Operations**

- **Use different definitions of OP and IDENT**
- $\blacksquare$  + *l* 0
- **\* / 1**

# **Machine Independent Opt. Results**

### **Optimizations Optimizations**

**Reduce function calls and memory references within loop** 

| <b>Method</b>         | <b>Integer</b> |         | <b>Floating Point</b> |           |
|-----------------------|----------------|---------|-----------------------|-----------|
|                       |                | $\star$ |                       |           |
| Abstract -g           | 42.06          | 41.86   | 41.44                 | 160.00    |
| <b>Abstract -02</b>   | 31.25          | 33.25   | 31.25                 | 143.00    |
| Move vec_length       | 20.66          | 21.25   | 21.15                 | 135.00    |
| data access           | 6.00           | 9.00    | 8.00                  | $-117.00$ |
| <b>Accum. in temp</b> | 2.00           | 4.00    | 3.00                  | 5.00      |
|                       |                |         |                       |           |

### **Performance Anomaly-**

- **Computing FP product of all elements exceptionally slow.**
- **Very large speedup when accumulate in temporary**
- **Caused by quirk of IA32 floating point**
	- **Memory uses 64-bit format, register use 80**
	- **Benchmark data caused overflow of 64 bits, but not 80**

```
Pointer Code
```

```
void combine4p(vec_ptr v, int *dest)
{
  int length = vec length(v);
   int *data = get_vec_start(v);
   int *dend = data+length;
   int sum = 0;
   while (data < dend) {
     sum += *data;
     data++;
 }
   *dest = sum;
}
```
### **Optimization Optimization**

- **Use pointers rather than array references**
- **CPE: 3.00 (Compiled -O2)**
	- **Oops! We're not making progress here!**

**Warning: Some compilers do better job optimizing array code**

# **Pointer vs. Array Code Inner Loops**

### **Array Code**

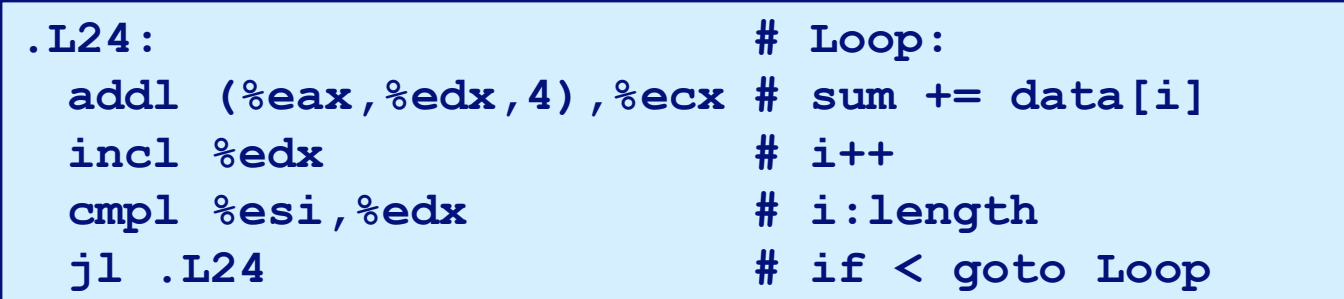

### **Pointer Code Pointer Code**

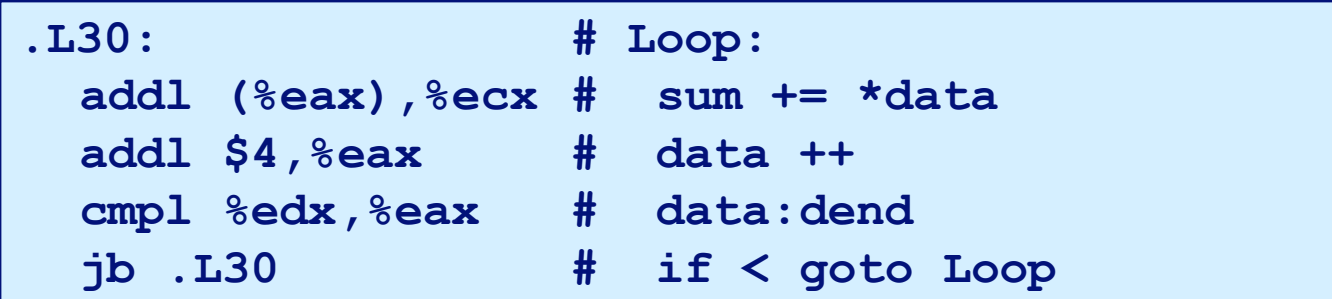

### **Performance Performance**

- **Array Code: 4 instructions in 2 clock cycles**
- **Pointer Code: Almost same 4 instructions in 3 clock cycles**

# **Modern CPU Design**

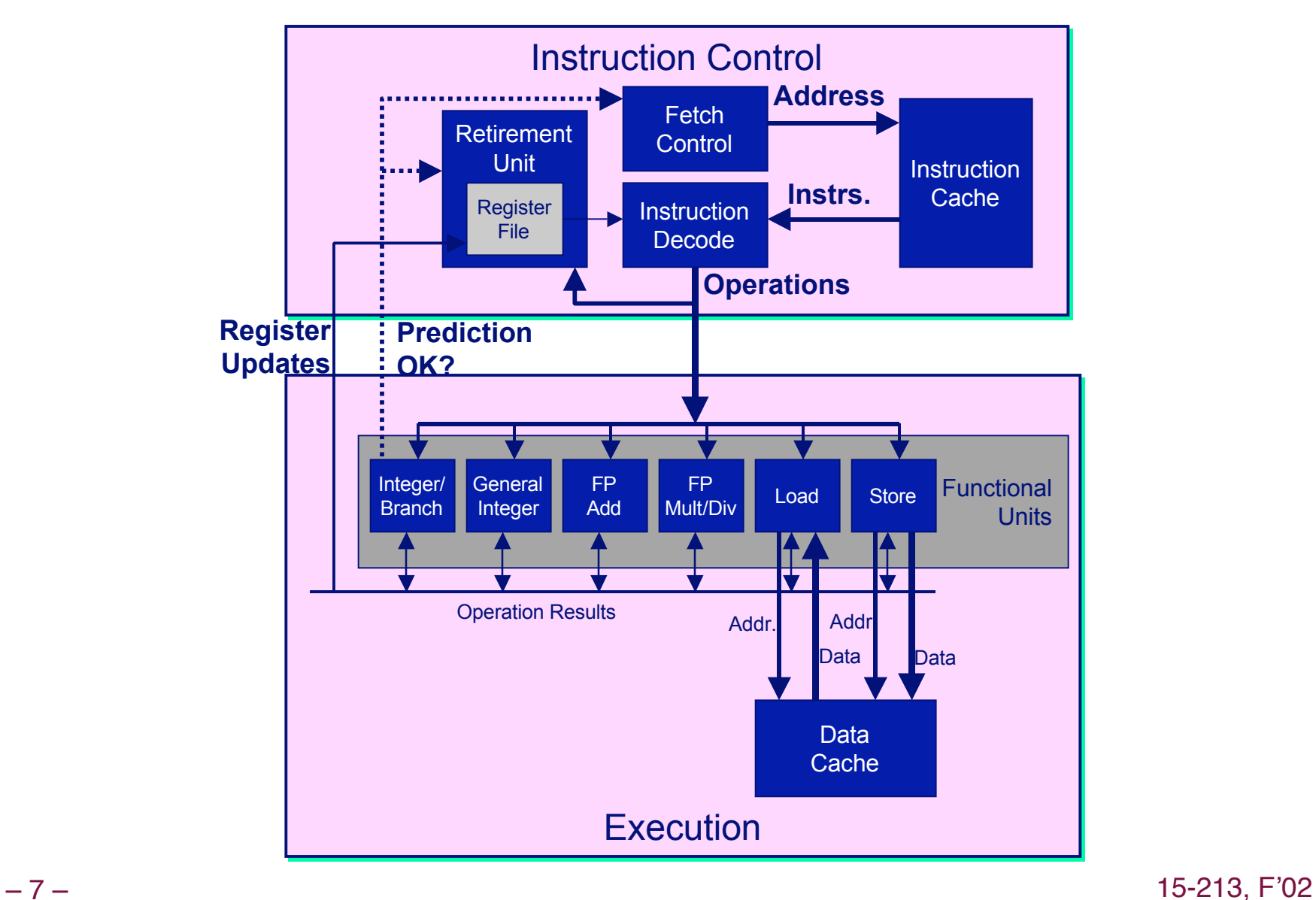

# **CPU Capabilities of Pentium III**

### **Multiple Instructions Can Execute in Parallel Multiple Instructions Can Execute in Parallel**

- **1 load**
- **1 store**
- **2 integer (one may be branch)**
- **1 FP Addition**
- **1 FP Multiplication or Division**

### **Some Instructions Take > 1 Cycle, but Can be Pipelined**

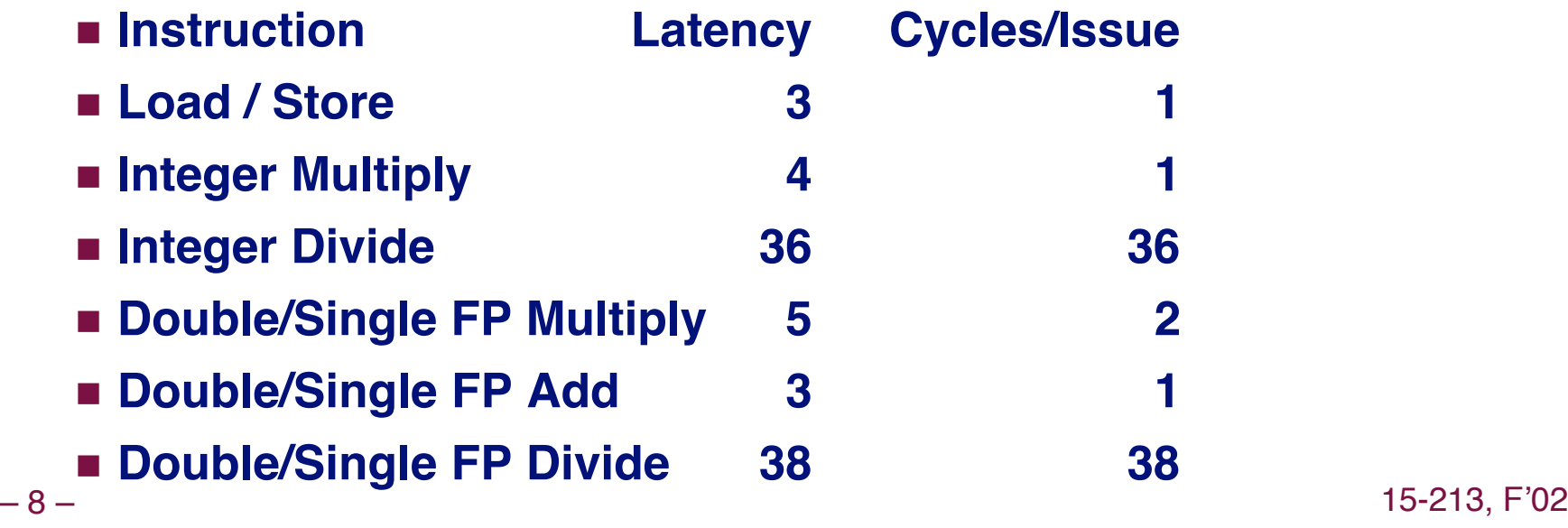

# **Instruction Control**

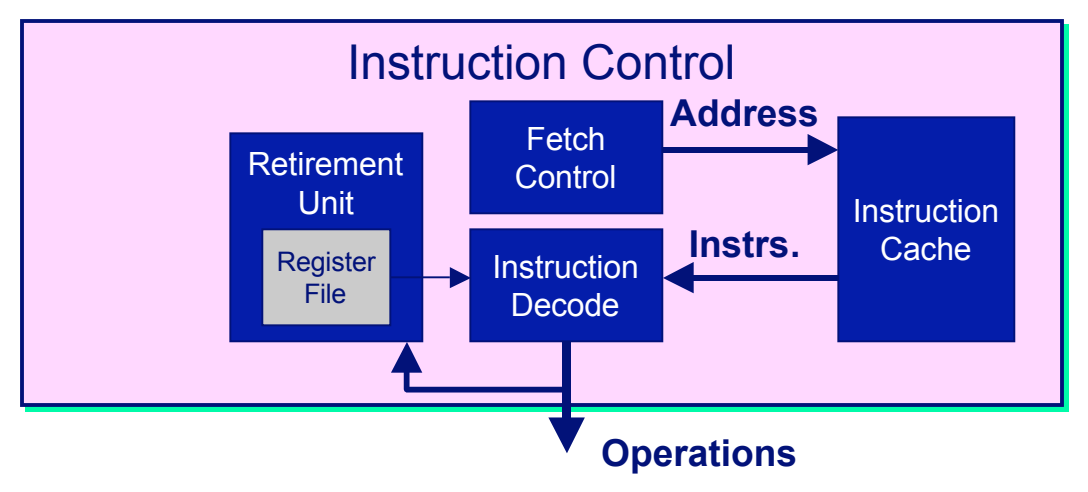

#### **Grabs Instruction Bytes From Memory**

- **Based on current PC + predicted targets for predicted branches**
- **Hardware dynamically guesses whether branches taken/not taken and (possibly) branch target**

#### **Translates Instructions Into Operations**

- **Primitive steps required to perform instruction**
- **Typical instruction requires 1–3 operations**

#### **Converts Converts Register Register References References Into Tags**

– 9 – 15-213, F'02 **Abstract identifier linking destination of one operation with sources of later operations**

### **Version of Combine4 Version of Combine4**

#### **Example 1 Integer data, multiply operation**

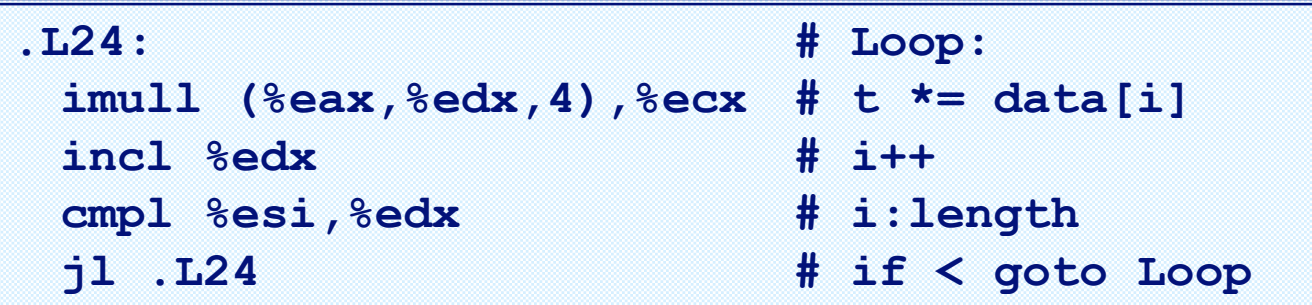

### **Translation of First Iteration Translation of First Iteration**

**.L24: imull (%eax,%edx,4),%ecx incl %edx cmpl %esi,%edx jl .L24** load (%eax,%edx.0,4) → t.1  $imull t.1, %exc.0$   $\rightarrow$   $secx.1$ incl %edx.0 <br> **a** %edx.1 **cmpl %esi, %edx.1 cc.1 jl-taken cc.1**

 $imull$  ( $\text{seax}, \text{sedx}, 4$ ),  $\text{secx}$  | load ( $\text{seax}, \text{sedx}, 0, 4$ )  $\rightarrow$  t.1 **imull t.1, %ecx.0 %ecx.1**

- **Split into two operations** 
	- **load reads from memory to generate temporary result t.1**
	- **Multiply operation just operates on registers**
- **Operands**
	- **Registers %eax does not change in loop. Values will be retrieved from register file during decoding**
	- **Register %ecx changes on every iteration. Uniquely identify different versions as %ecx.0, %ecx.1, %ecx.2, …**
		- » **Register renaming**
		- » **Values passed directly from producer to consumers**

**incl %edx incl %edx.0 %edx.1**

 **Register %edx changes on each iteration. Rename as %edx.0, %edx.1, %edx.2, …**

**cmpl %esi,%edx cmpl %esi, %edx.1 cc.1**

- **Condition codes are treated similar to registers**
- **Assign tag to define connection between producer and consumer**

**jl .L24 jl-taken cc.1**

- **Example 1** Instruction control unit determines destination of jump
- **Predicts whether will be taken and target**
- **Starts fetching instruction at predicted destination**
- **Execution unit simply checks whether or not prediction was OK**
- **If not, it signals instruction control**
	- **Instruction control then "invalidates" any operations generated from misfetched instructions**
	- **Begins fetching and decoding instructions at correct target**

# **Visualizing Operations**

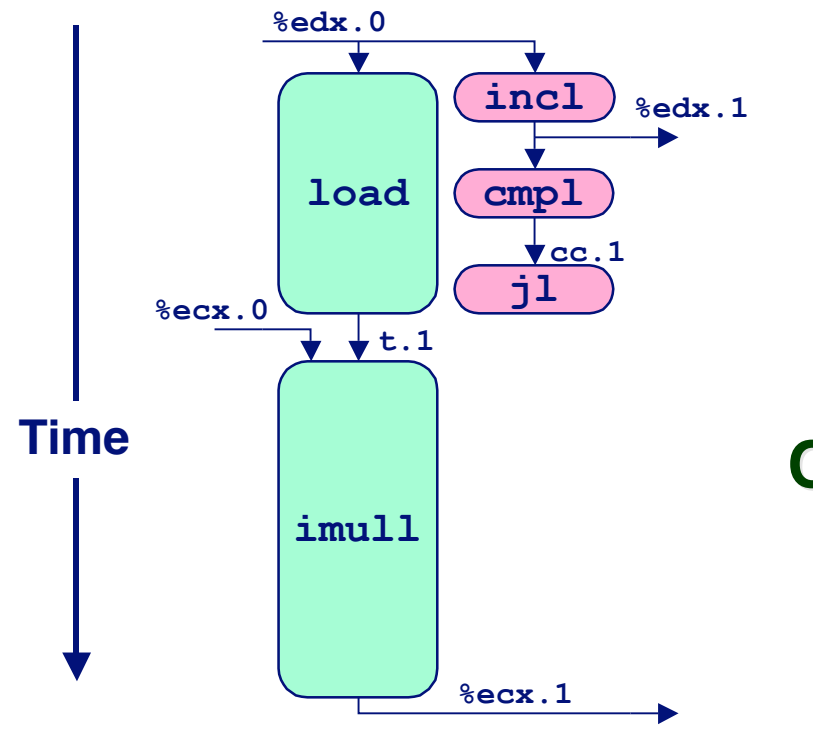

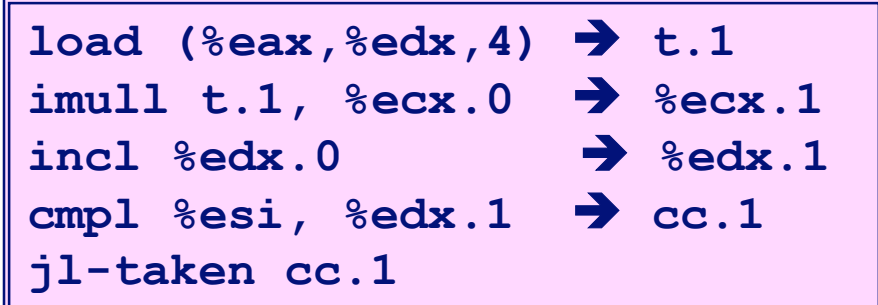

### **Operations Operations**

- **Vertical position denotes time at which executed**
	- **Cannot begin operation until operands available**
- **Height denotes latency**

### **Operands Operands**

 $-15 -$  15 – **Execution unit** 15-213, F'02 **Arcs shown only for operands that are passed within execution unit**

# **Visualizing Operations (cont.)**

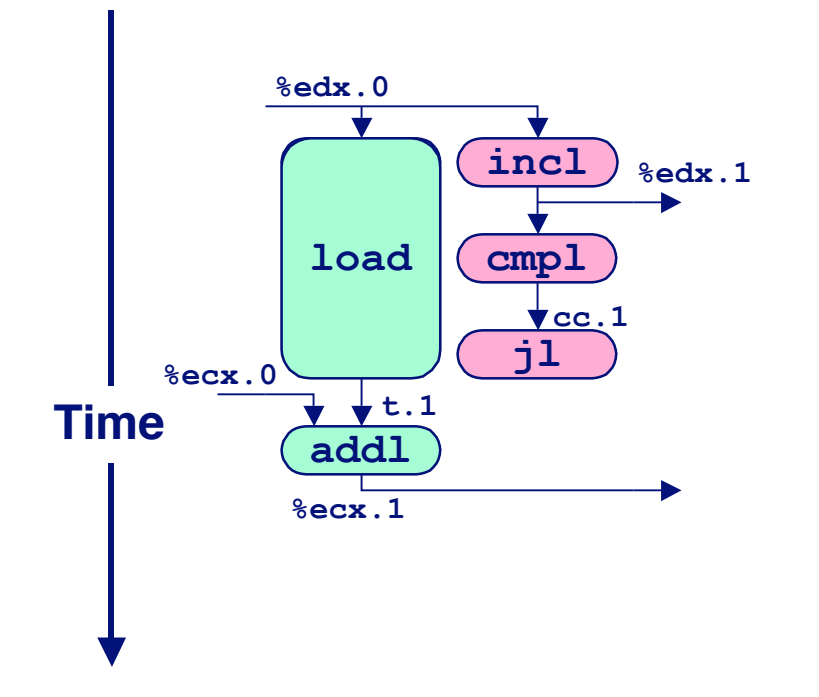

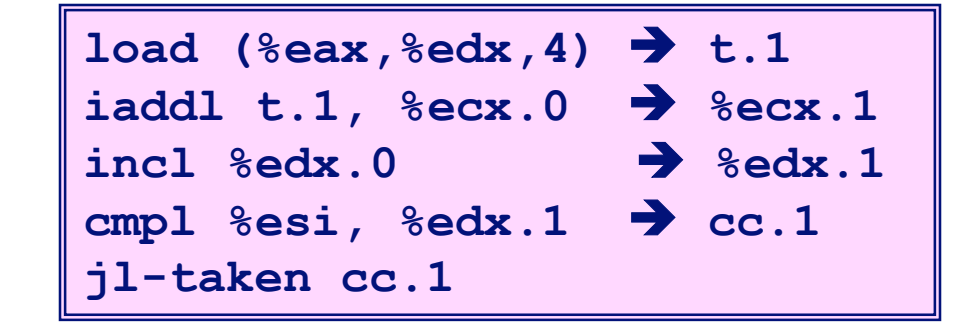

#### **Operations Operations**

**Same as before, except that add has latency of 1**

# **3 Iterations of Combining Product**

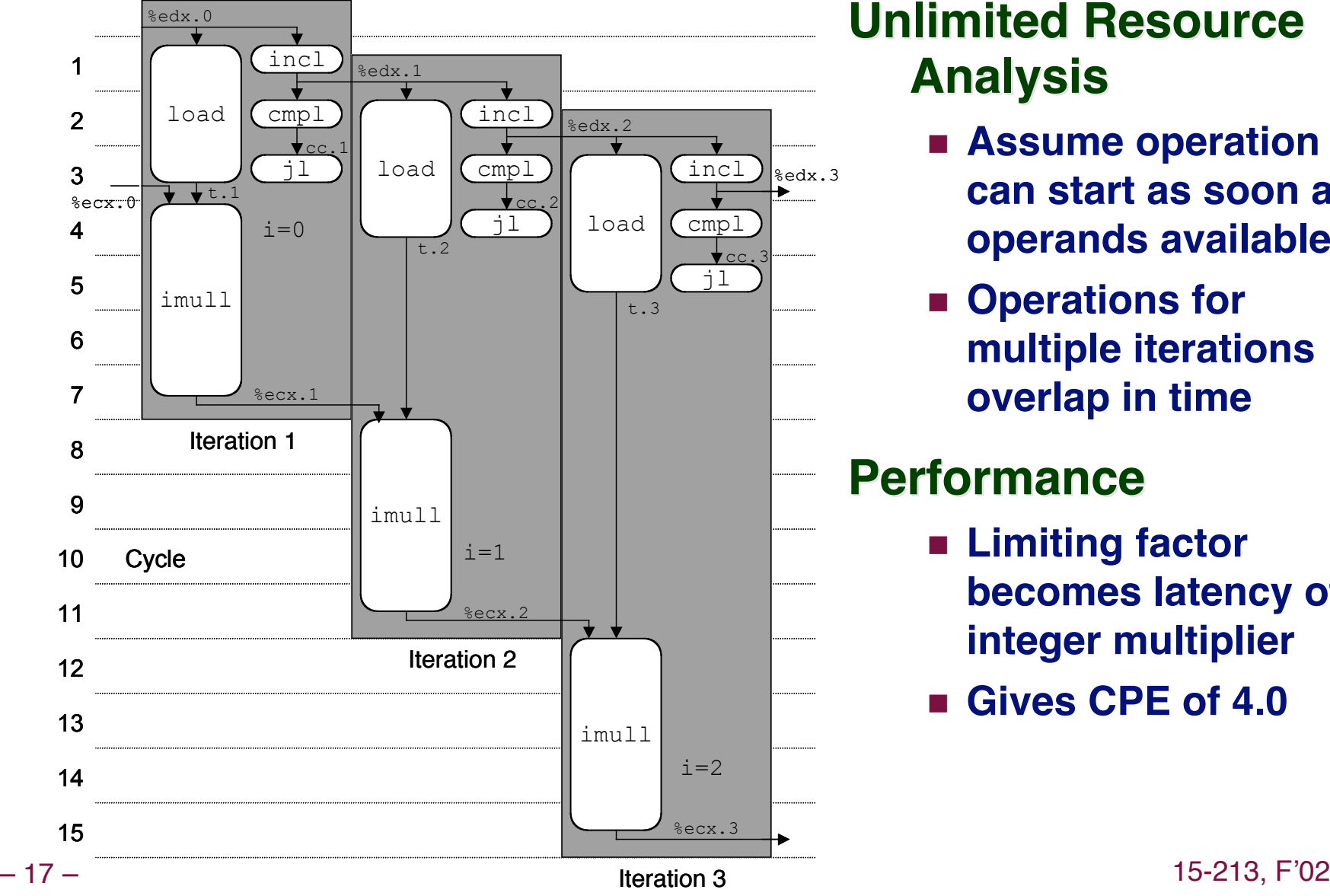

### **Unlimited Resource Unlimited Resource Analysis Analysis**

- **Assume operation can start as soon as operands available**
- **Operations for multiple iterations overlap in time**

### **Performance Performance**

- **Limiting factor becomes latency of integer multiplier**
- **Gives CPE of 4.0**

# **4 Iterations of Combining Sum**

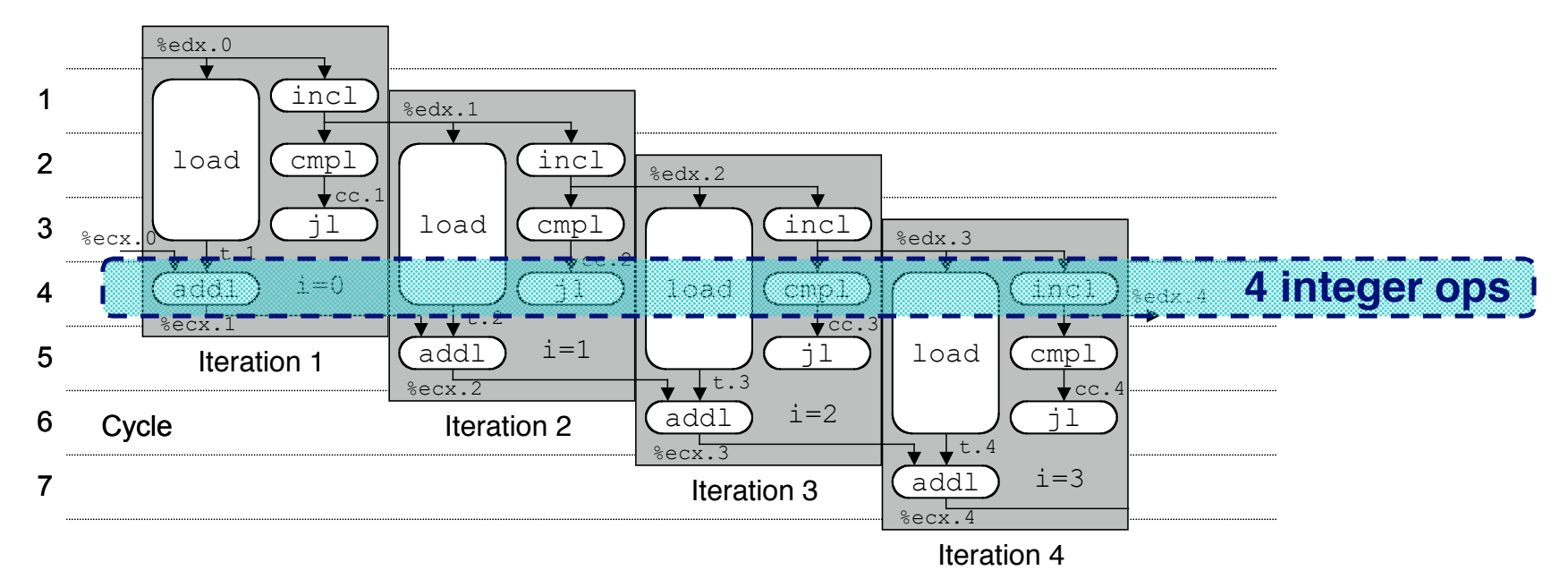

### **Unlimited Resource Analysis Unlimited Resource Analysis**

### **Performance Performance**

- **Can begin a new iteration on each clock cycle**
- **Should give CPE of 1.0**
- **Would require executing 4 integer operations in parallel**

# **Combining Sum: Resource Constraints**

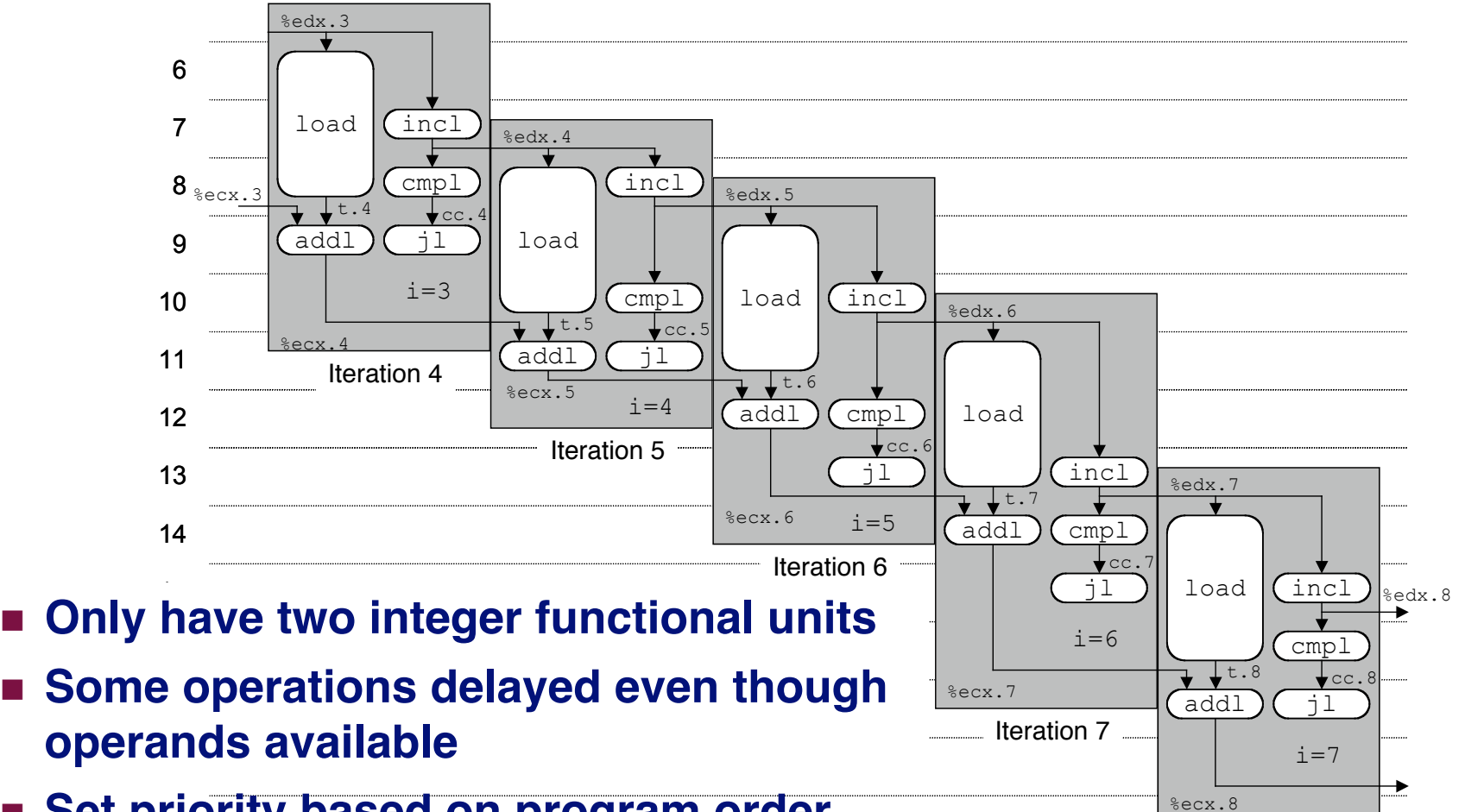

**Set priority based on program order** 

### **Performance Performance**

**Sustain CPE of 2.0**

Iteration 8

# **Loop Loop Unrolling Unrolling**

```
void combine5(vec_ptr v, int *dest)
{
   int length = vec_length(v);
   int limit = length-2;
   int *data = get_vec_start(v);
   int sum = 0;
   int i;
   /* Combine 3 elements at a time */
   for (i = 0; i < limit; i+=3) {
     sum += data[i] + data[i+2]
            + data[i+1];
   }
   /* Finish any remaining elements */
   for (; i < length; i++) {
     sum += data[i];
 }
   *dest = sum;
}
```
### **Optimization Optimization**

- **Combine multiple iterations into single loop body**
- **Amortizes loop overhead across multiple iterations**
- **Finish extras at end**
- **Measured CPE = 1.33**

# **Visualizing Visualizing Unrolled Unrolled Loop Loop**

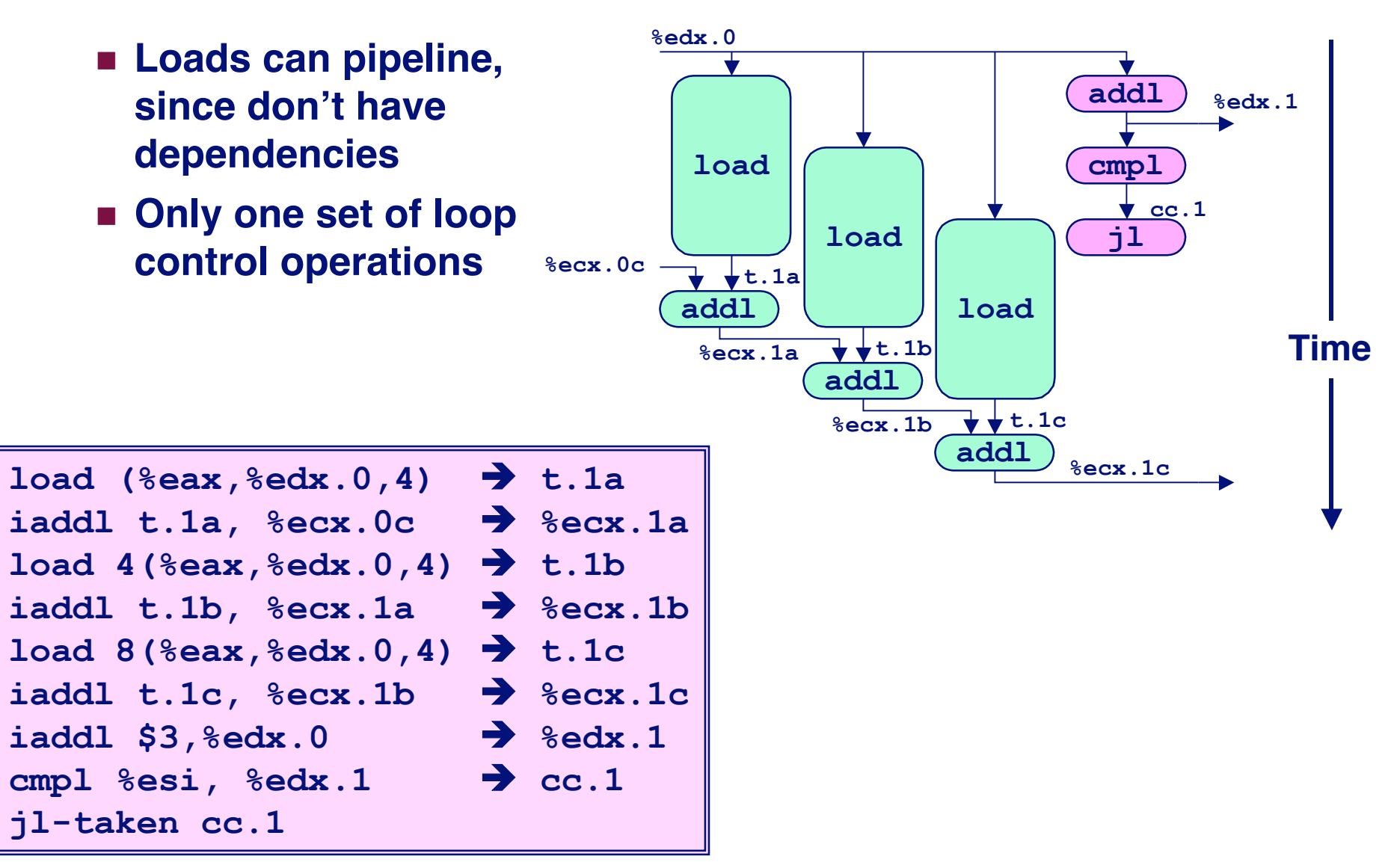

# **Executing with Loop Unrolling**

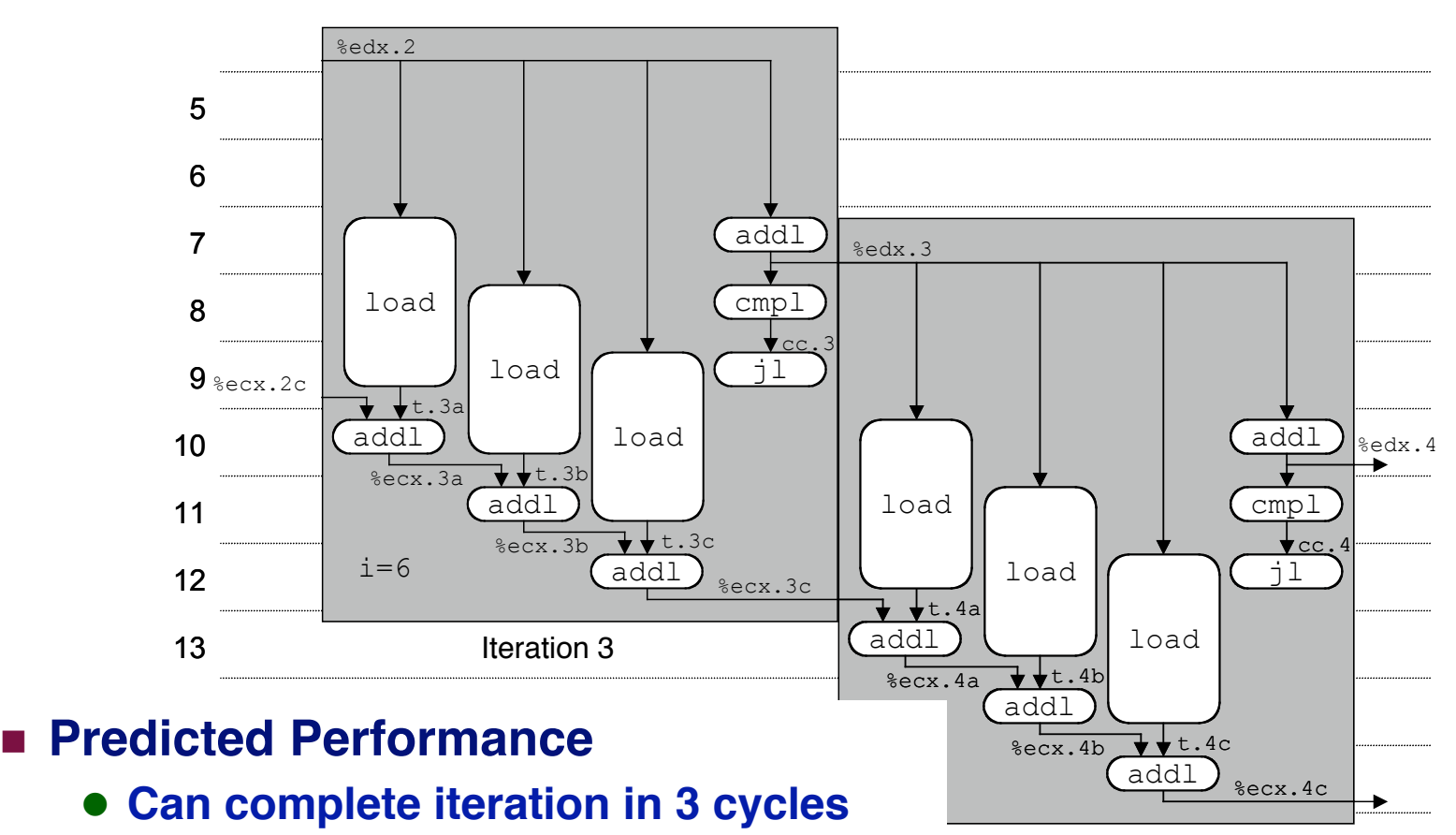

**• Should give CPE of 1.0** 

Iteration 4

- **Measured Performance**
	- **CPE of 1.33**
	- **One iteration every 4 cycles**

# **Effect of Unrolling**

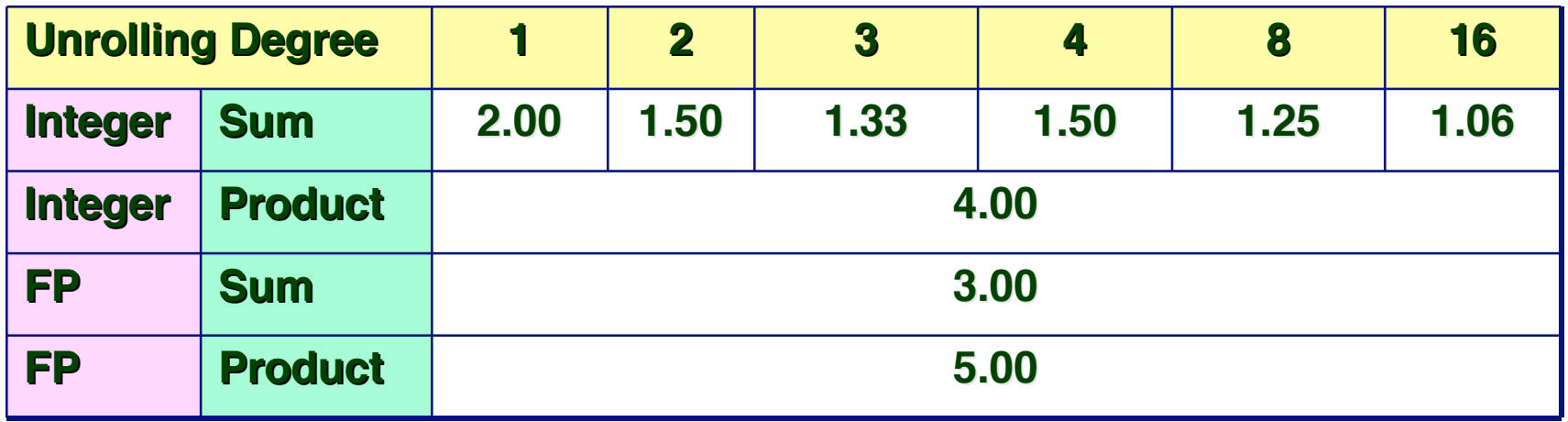

- **Only helps integer sum for our examples**
	- **Other cases constrained by functional unit latencies**
- **Effect is nonlinear with degree of unrolling**
	- **Many subtle effects determine exact scheduling of operations**

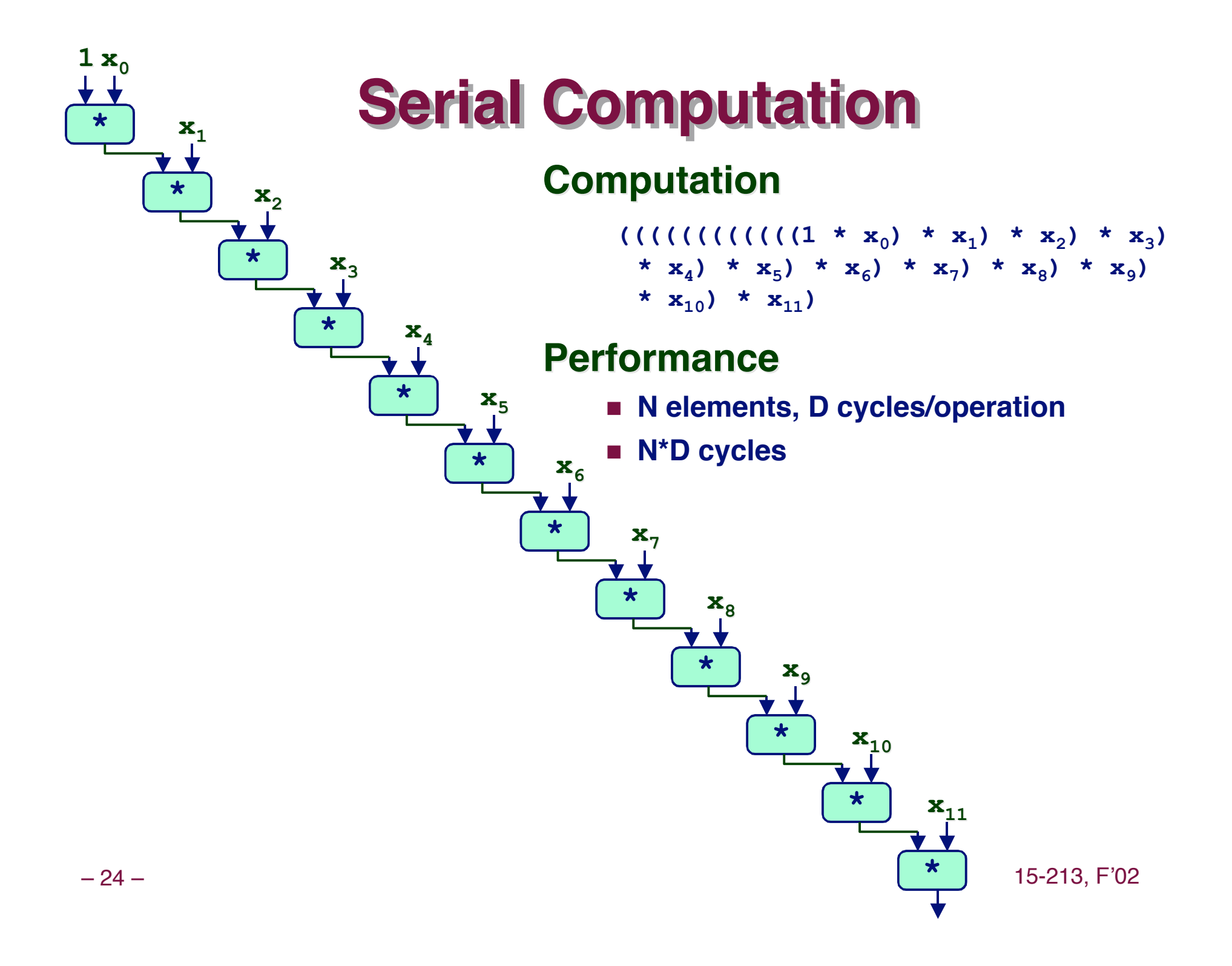

# **Parallel Loop Unrolling**

```
void combine6(vec_ptr v, int *dest)
{
  int length = vec length(v);
   int limit = length-1;
  int *data = qet vec start(v);
   int x0 = 1;
   int x1 = 1;
   int i;
   /* Combine 2 elements at a time */
   for (i = 0; i < limit; i+=2) {
     x0 *= data[i];
     x1 *= data[i+1];
   }
   /* Finish any remaining elements */
   for (; i < length; i++) {
    x0 \neq 0 data[i];
 }
  \star dest = x0 \star x1;
}
```
### **Code Version Code Version**

 $\blacksquare$  Integer product

### **Optimization Optimization**

- **Accumulate in two different products**
	- **Can be performed simultaneously**
- **Combine at end**

### **Performance Performance**

- **CPE = 2.0**
- **2X performance**

# **Dual Product Computation**

**\***

**\***

**x4**

 $1 x_1$ 

**\***

**\***

**x**<sub>6</sub>

 $\mathbf{x}_3$ 

**\***

**\***

**x**<sub>8</sub>

**x5**

### **Computation Computation**

 $(((((1 * x<sub>0</sub>) * x<sub>2</sub>) * x<sub>4</sub>) * x<sub>6</sub>) * x<sub>8</sub>) * x<sub>10</sub>) *$  $(((((1 * x<sub>1</sub>) * x<sub>3</sub>) * x<sub>5</sub>) * x<sub>7</sub>) * x<sub>9</sub>) * x<sub>11</sub>)$ 

### **Performance Performance**

**\***

**\***

 $\mathbf{x}_{10}$ 

**x**<sub>7</sub>

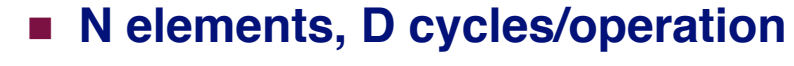

**(N/2+1)\*D cycles**

**\***

**\***

**x9**

**\***

 $\mathbf{x}_{11}$ 

**~2X performance improvement**

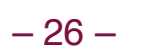

**\***

 $1 \mathbf{x}_0$ 

**\***

 $\mathbf{x}_2$ 

– 26 – 15-213, F'02

# **Requirements for Parallel Computation**

### **Mathematical Mathematical**

- **Combining operation must be associative & commutative**
	- **OK for integer multiplication**
	- **Not strictly true for floating point**
		- » **OK for most applications**

### **Hardware Hardware**

- **Pipelined functional units**
- **Ability to dynamically extract parallelism from code**

# **Visualizing Parallel Loop**

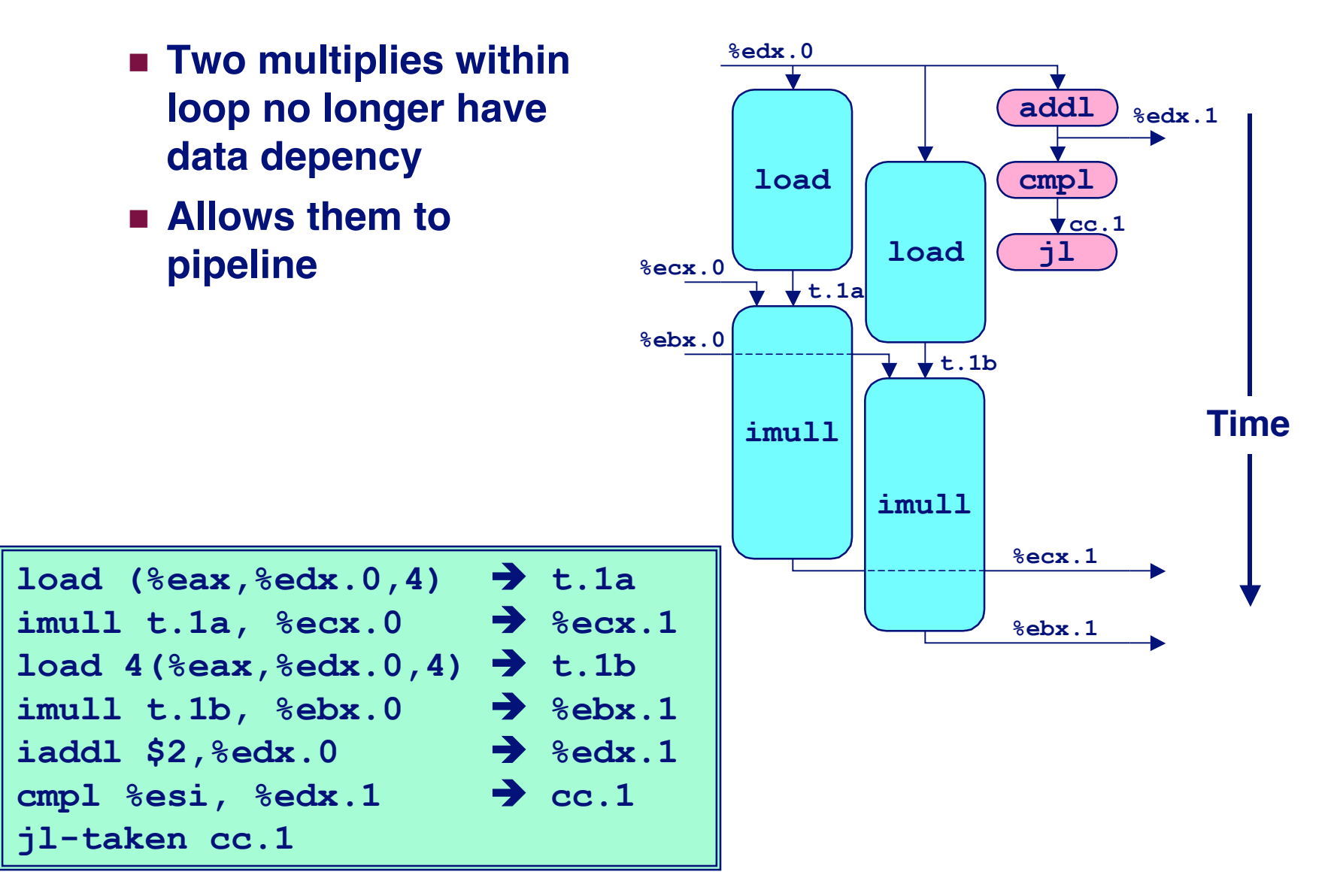

# **Executing with Parallel Loop**

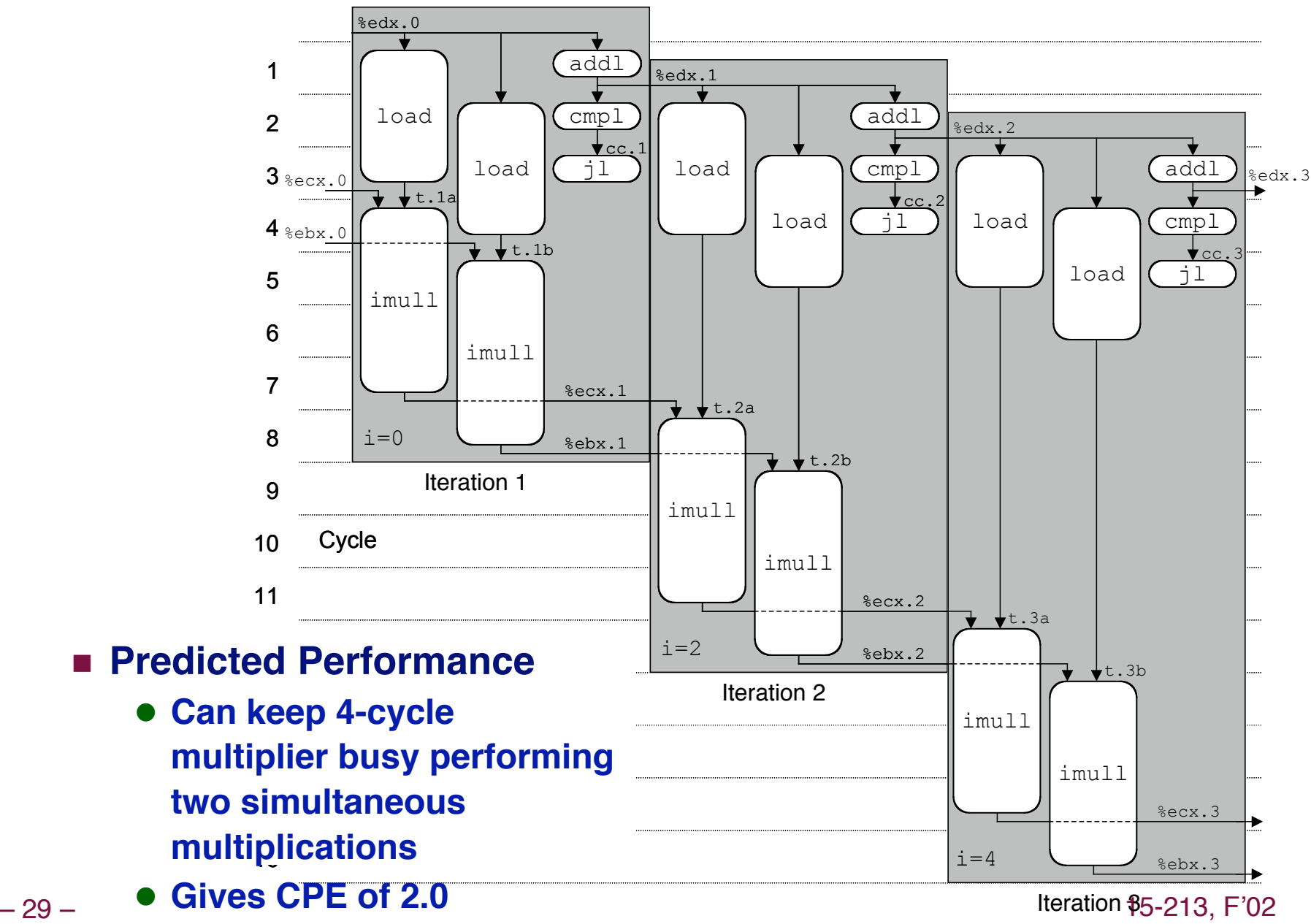

# **Optimization Results for Combining**

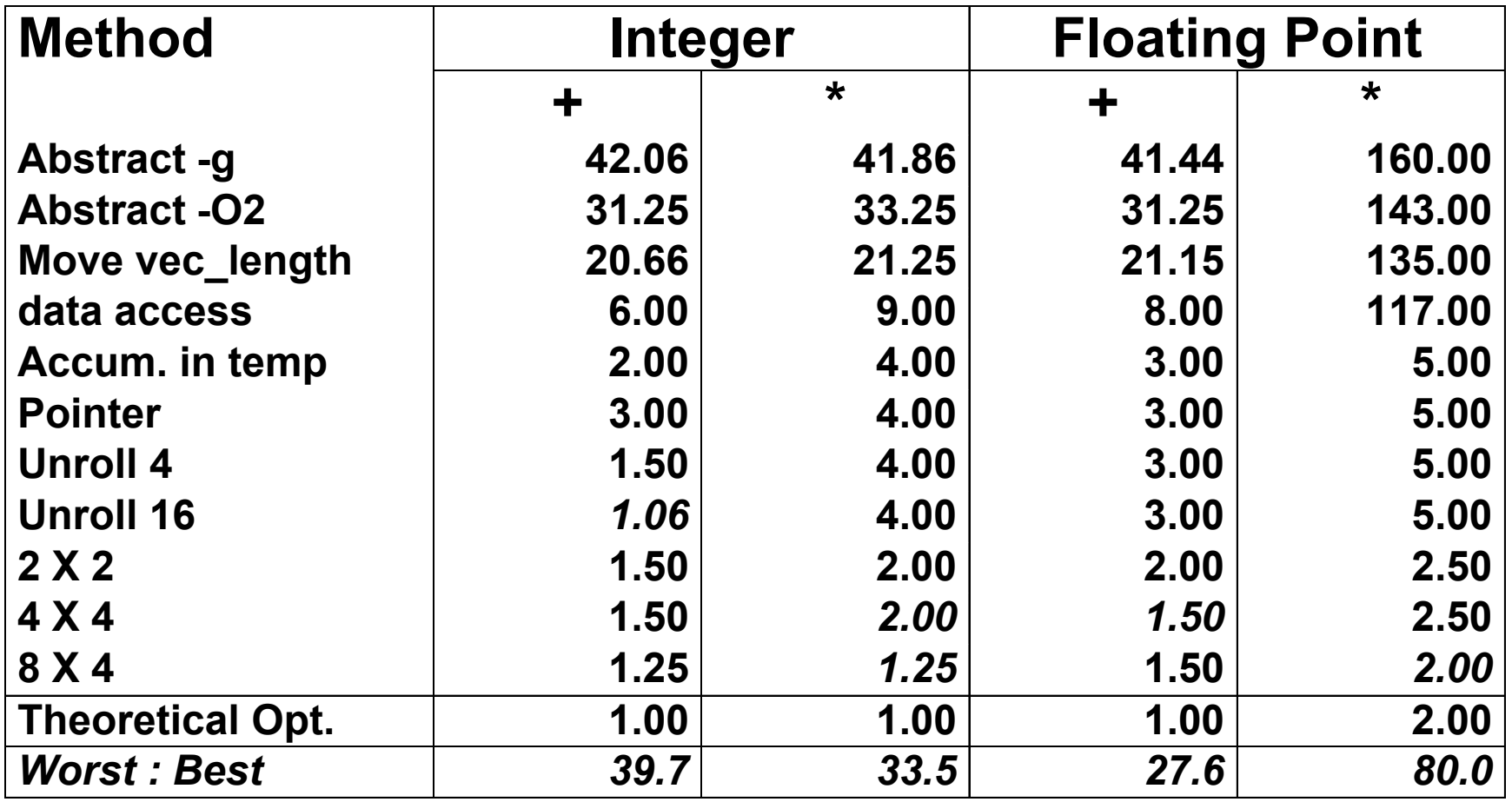

# **Parallel Unrolling: Method #2**

```
void combine6aa(vec_ptr v, int *dest)
{
  int length = vec length(v);
   int limit = length-1;
  int *data = qet vec start(v);
   int x = 1;
   int i;
   /* Combine 2 elements at a time */
   for (i = 0; i < limit; i+=2) {
     x *= (data[i] * data[i+1]);
   }
   /* Finish any remaining elements */
   for (; i < length; i++) {
     x *= data[i];
 }
  *dest = x;}
```
### **Code Version Code Version**

 $\blacksquare$  Integer product

### **Optimization Optimization**

- **Multiply pairs of elements together**
- **And then update product**
- **"Tree height reduction"**
- **Performance Performance CPE = 2.5**

# **Method #2 Computation**

### **Computation Computation**

 $((((((1 * (x<sub>0</sub> * x<sub>1</sub>)) * (x<sub>2</sub> * x<sub>3</sub>)) * (x<sub>4</sub> * x<sub>5</sub>))$ \*  $(x_6 * x_7)$  \*  $(x_8 * x_9)$  \*  $(x_{10} * x_{11})$ 

#### **\* \* 1 \* \* \* \* \***  $\mathbf{x}_{0}$  **x**<sub>1</sub> **\***  $\mathbf{x}_2$ **\***  $\mathbf{x}_4 \ \mathbf{x}_5$ **\***  $\mathbf{x}_{6}$  **x**<sub>7</sub> **\* x**<sub>9</sub> **\* x x11 <sup>10</sup>**

### **Performance Performance**

- **N elements, D cycles/operation**
- **Should be (N/2+1)\*D cycles**
	- $CPE = 2.0$
- **Measured CPE worse**

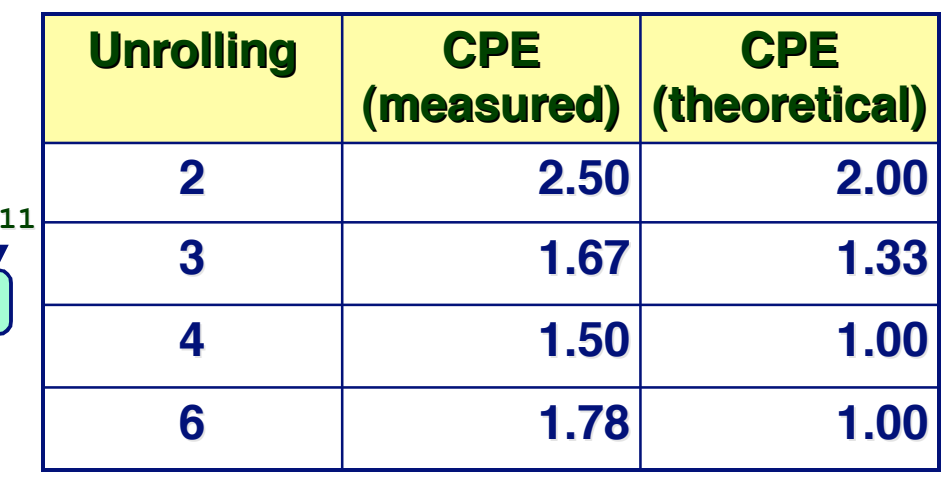

– 32 – 15-213, F'02

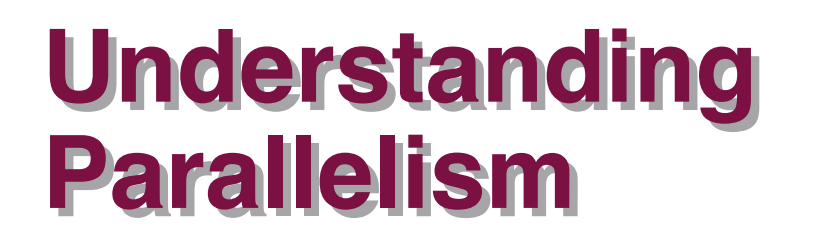

 **/\* Combine 2 elements at a time \*/ for (i = 0; i < limit; i+=2) {**  $x = (x * data[i]) * data[i+1];$  **}**

- **CPE = 4.00**
- **All multiplies perfomed in sequence**

**\***

**1 x0**

**\***

**x1**

**\***

**x**<sub>2</sub>

**\***

**x3**

**\***

**x4**

**\***

**x5**

**\***

**x6**

**\***

**x7**

**\***

**x**<sub>8</sub>

**\***

**x9**

**\***

**x**<sub>10</sub>

**\***

**x**<sub>11</sub>

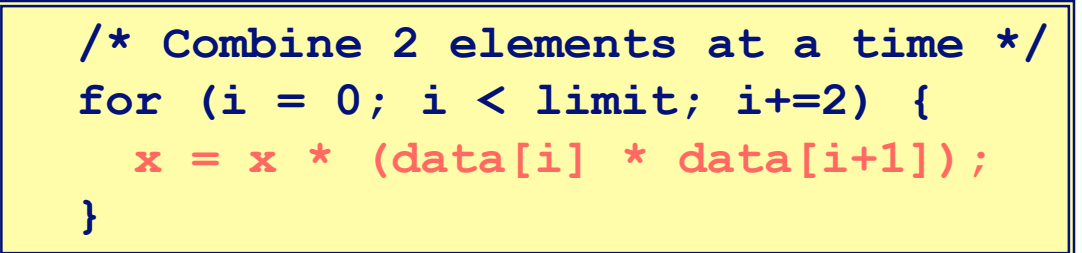

- **CPE = 2.50**
- **Multiplies overlap**

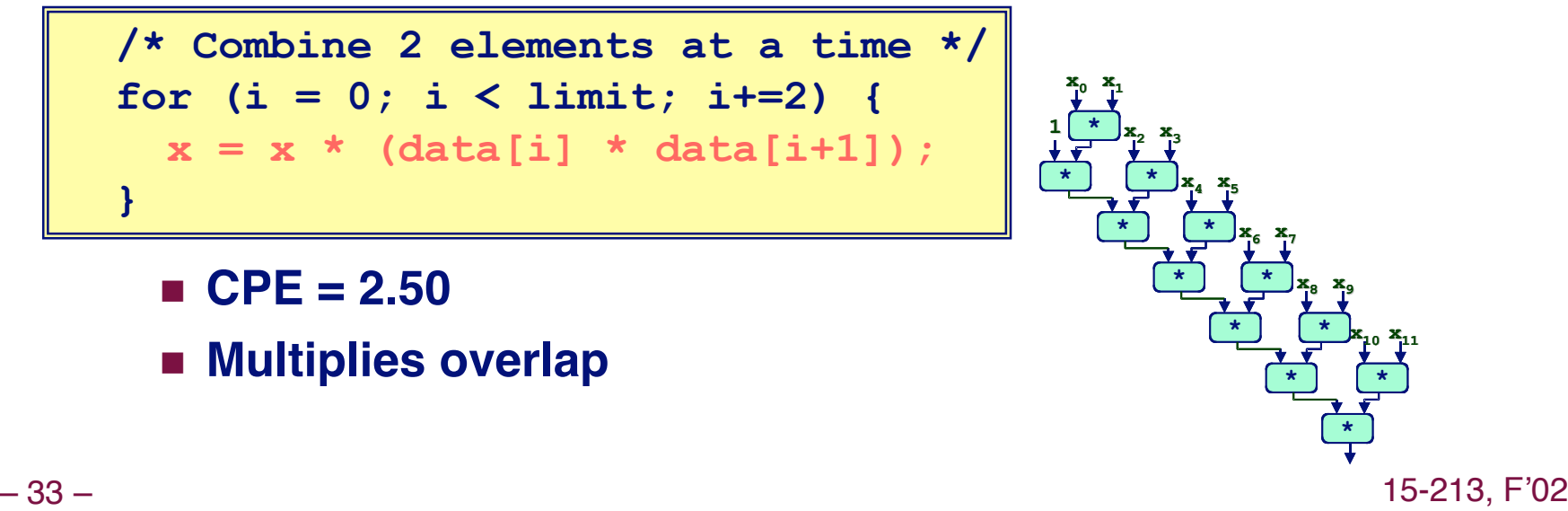

# **Limitations of Parallel Execution**

### **Need Lots of Registers Need Lots of Registers**

- **To hold sums/products**
- **Only 6 usable integer registers**
	- **Also needed for pointers, loop conditions**
- **8 FP registers**
- **When not enough registers, must spill temporaries onto stack**
	- **Wipes out any performance gains**
- **Not helped by renaming** 
	- **Cannot reference more operands than instruction set allows**
	- **Major drawback of IA32 instruction set**

# **Register Spilling Example**

### **Example Example**

- **8 X 8 integer product**
- **7 local variables share 1 register**
- **See that are storing locals on stack**
- **E.g., at -8(%ebp)**

```
.L165:
```

```
imull (%eax),%ecx
 movl -4(%ebp),%edi
 imull 4(%eax),%edi
 movl %edi,-4(%ebp)
 movl -8(%ebp),%edi
 imull 8(%eax),%edi
 movl %edi,-8(%ebp)
 movl -12(%ebp),%edi
 imull 12(%eax),%edi
 movl %edi,-12(%ebp)
 movl -16(%ebp),%edi
 imull 16(%eax),%edi
 movl %edi,-16(%ebp)
…
 addl $32,%eax
 addl $8,%edx
 cmpl -32(%ebp),%edx
 jl .L165
```
# **Summary: Results for Pentium III**

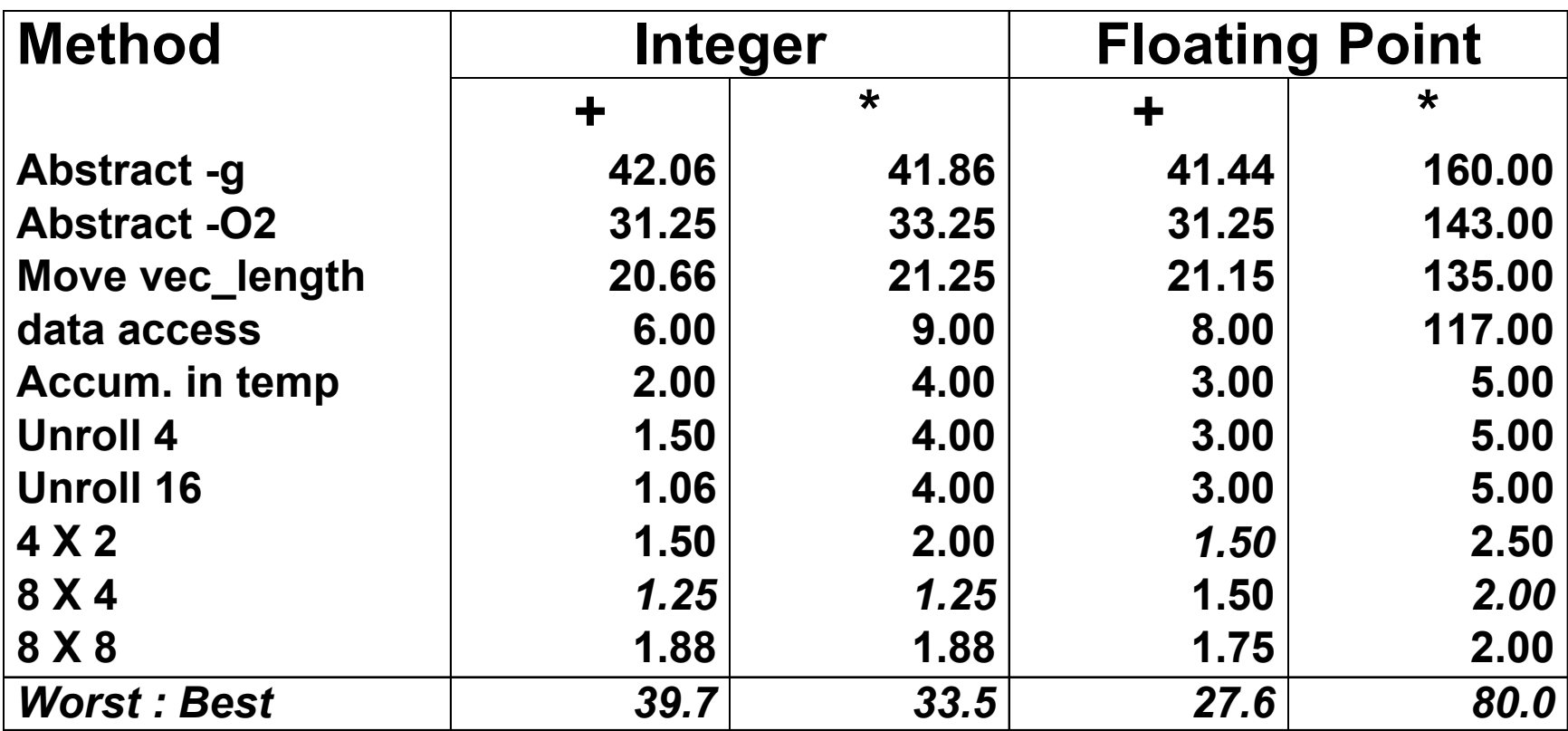

#### **Biggest gain doing basic optimizations**

**But, last little bit helps** 

# **Results for Alpha Processor**

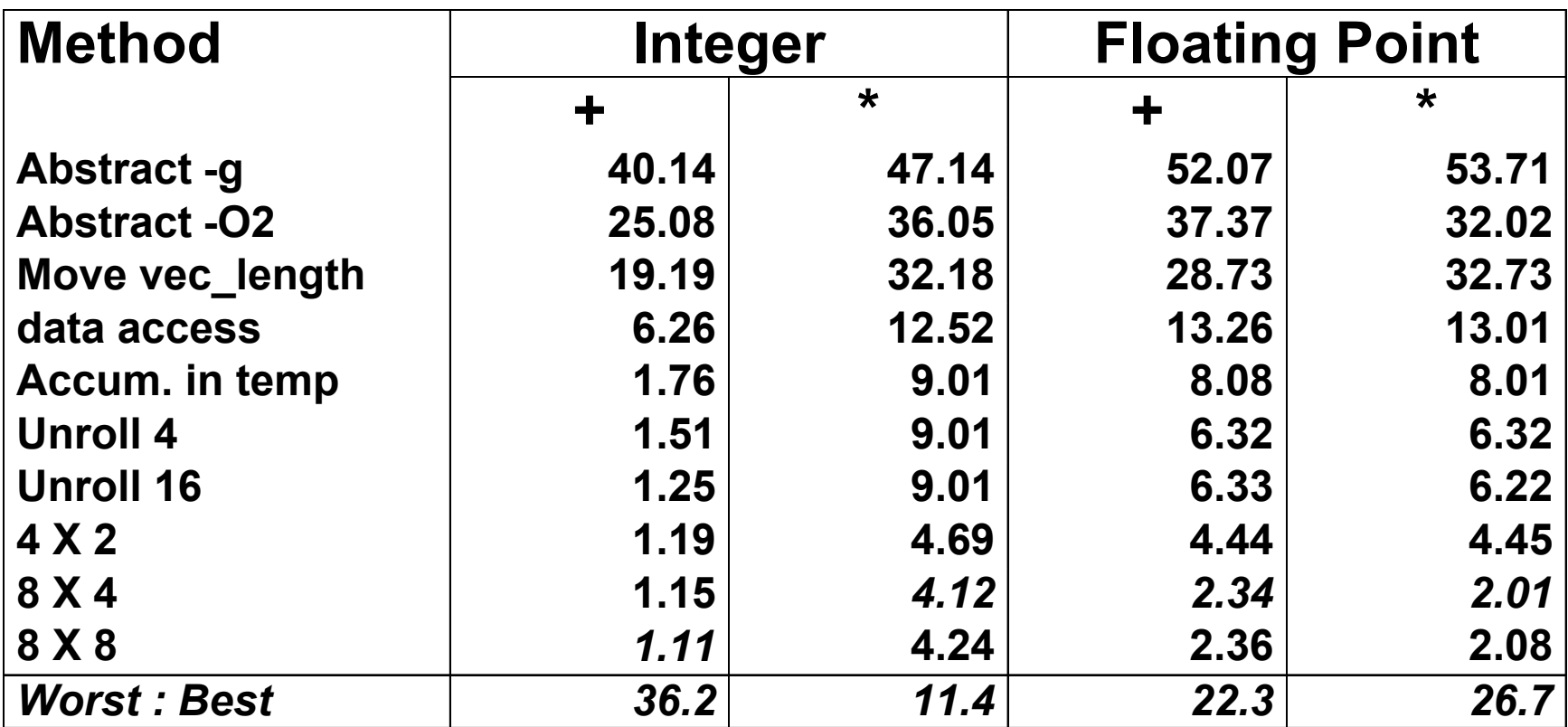

**Overall trends very similar to those for Pentium III.**

**Even though very different architecture and compiler**

# **Results for Pentium 4**

![](_page_37_Picture_174.jpeg)

 $\blacksquare$  **Higher latencies (int**  $* = 14$ **, fp + = 5.0, fp**  $* = 7.0$ **)** 

- **Clock runs at 2.0 GHz**
- **Not an improvement over 1.0 GHz P3 for integer \***
- **Avoids FP multiplication anomaly**

# **What About Branches?**

### **Challenge Challenge**

- **Instruction Control Unit must work well ahead of Exec. Unit**
	- **To generate enough operations to keep EU busy**

![](_page_38_Figure_4.jpeg)

 **When encounters conditional branch, cannot reliably determine where to continue fetching**

# **Branch Outcomes**

- **When encounter conditional branch, cannot determine where to continue fetching**
	- **Branch Taken: Transfer control to branch target**
	- **Branch Not-Taken: Continue with next instruction in sequence**
- **Cannot resolve until outcome determined by branch/integer unit**

![](_page_39_Picture_5.jpeg)

# **Branch Prediction**

### **Idea**

- **Guess which way branch will go**
- **Begin executing instructions at predicted position**
	- **But don't actually modify register or memory data**

![](_page_40_Figure_5.jpeg)

# **Branch Branch Prediction Prediction Through Through Loop Loop**

![](_page_41_Figure_1.jpeg)

# **Branch Misprediction Invalidation**

![](_page_42_Figure_1.jpeg)

# **Branch Misprediction Recovery**

![](_page_43_Figure_1.jpeg)

### **Performance Cost Performance Cost**

- **Misprediction on Pentium III wastes ~14 clock cycles**
- **That's a lot of time on a high performance processor**

# **Avoiding Avoiding Branches Branches**

### **On Modern Processor, Branches Very Expensive**

- **Unless prediction can be reliable**
- **When possible, best to avoid altogether**

### **Example Example**

- **Compute maximum of two values**
	- **14 cycles when prediction correct**
	- **29 cycles when incorrect**

```
int max(int x, int y)
{
   return (x < y) ? y : x;
}
```

```
movl 12(%ebp),%edx # Get y
 movl 8(%ebp),%eax # rval=x
 cmpl %edx,%eax # rval:y
 jge L11 # skip when >=
 movl %edx,%eax # rval=y
L11:
```
# **Avoiding Branches with Bit Tricks**

- **In style of Lab #1**
- **Use masking rather than conditionals**

```
int bmax(int x, int y)
{
  int mask = - (x > y);
   return (mask & x) | (~mask & y);
}
```
- **Compiler still uses conditional**
	- **16 cycles when predict correctly**
	- **32 cycles when mispredict**

```
– 46 – 15-213, F'02
       xorl %edx,%edx # mask = 0
       movl 8(%ebp),%eax
       movl 12(%ebp),%ecx
       cmpl %ecx,%eax
       jle L13 # skip if x<=y
       movl $-1,%edx # mask = -1
      L13:
```
# **Avoiding Branches with Bit Tricks**

#### **Force compiler to generate desired code**

```
int bvmax(int x, int y)
{
    volatile int t = (x>y);
    int mask = -t; return (mask & x) | 
             (~mask & y);
}
```

```
movl 8(%ebp),%ecx # Get x
movl 12(%ebp),%edx # Get y
cmpl %edx,%ecx # x:y
setg %al # (x>y)
movzbl %al,%eax # Zero extend
movl %eax,-4(%ebp) # Save as t
movl -4(%ebp),%eax # Retrieve t
```
- **volatile declaration forces value to be written to memory**
	- **Compiler must therefore generate code to compute t**
	- **Simplest way is setg/movzbl combination**
- Not very elegant!
	- **A hack to get control over compiler**
- **22 clock cycles on all data**
	- **Better than misprediction**

# **Conditional Move**

- **Added with P6 microarchitecture (PentiumPro onward)**
- **cmov***XX***l %edx, %eax**
	- **If condition** *XX* **holds, copy %edx to %eax**
	- **Doesn't involve any branching**
	- **Handled as operation within Execution Unit**

![](_page_47_Picture_6.jpeg)

- **Current version of GCC won't use this instruction**
	- **Thinks it's compiling for a 386**
- **Performance**
	- **14 cycles on all data**

# **Machine-Dependent Opt. Summary**

### **Pointer Code Pointer Code**

**Look carefully at generated code to see whether helpful**

### **Loop Unrolling Loop Unrolling**

- **Some compilers do this automatically**
- **Generally not as clever as what can achieve by hand**

### **Exposing Instruction-Level Parallelism Exposing Instruction-Level Parallelism**

**Very machine dependent**

### **Warning: Warning:**

- **Benefits depend heavily on particular machine**
- **Best if performed by compiler** 
	- **But GCC on IA32/Linux is not very good**
- **Do only for performance-critical parts of code**

# **Role of Programmer**

**How should I write my programs, given that I have a good, optimizing compiler?**

### **Don't: Smash Code into Oblivion t: Smash Code into Oblivion**

**Hard to read, maintain, & assure correctness**

### **Do:**

- **Select best algorithm**
- **Write code that's readable & maintainable**
	- **Procedures, recursion, without built-in constant limits**
	- **Even though these factors can slow down code**
- **Eliminate optimization blockers**
	- **Allows compiler to do its job**

### **Focus on Inner Loops Focus on Inner Loops**

- **Do detailed optimizations where code will be executed repeatedly**
- 50 15-213, F'02 **Will get most performance gain here**